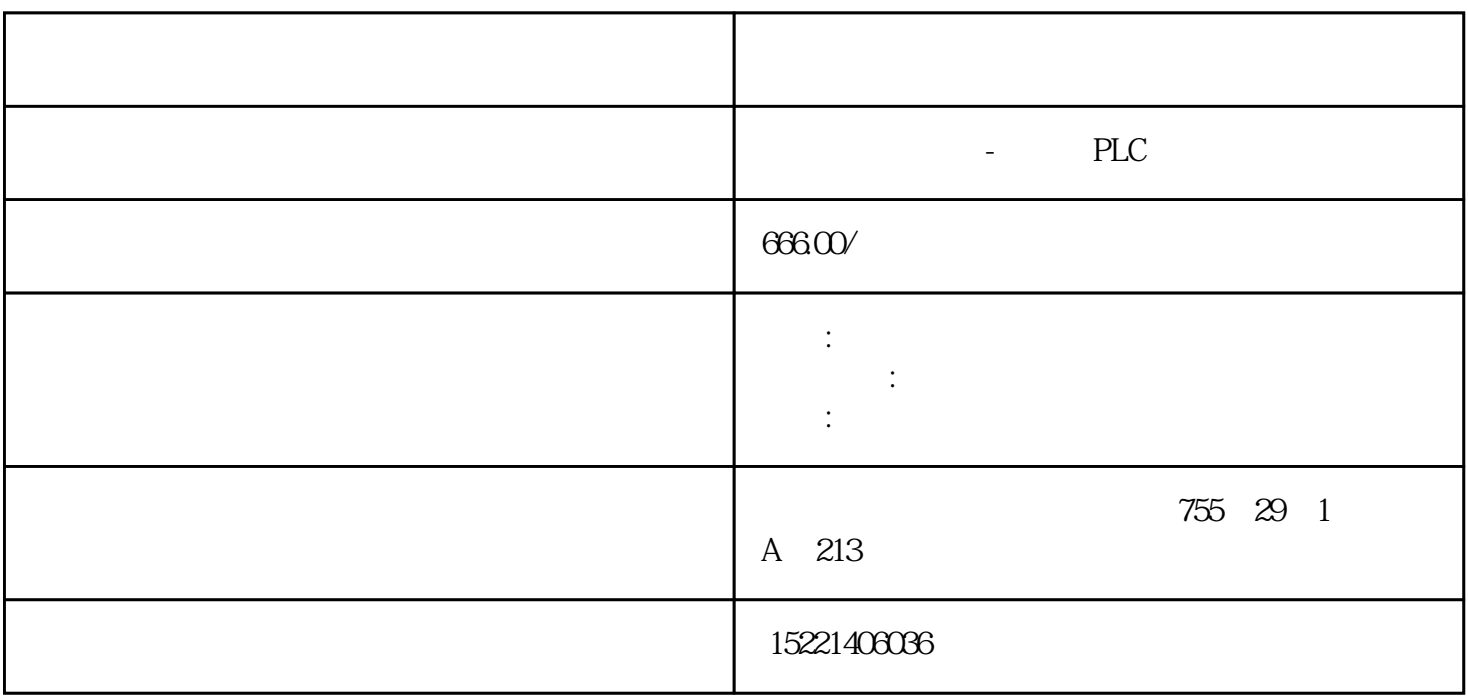

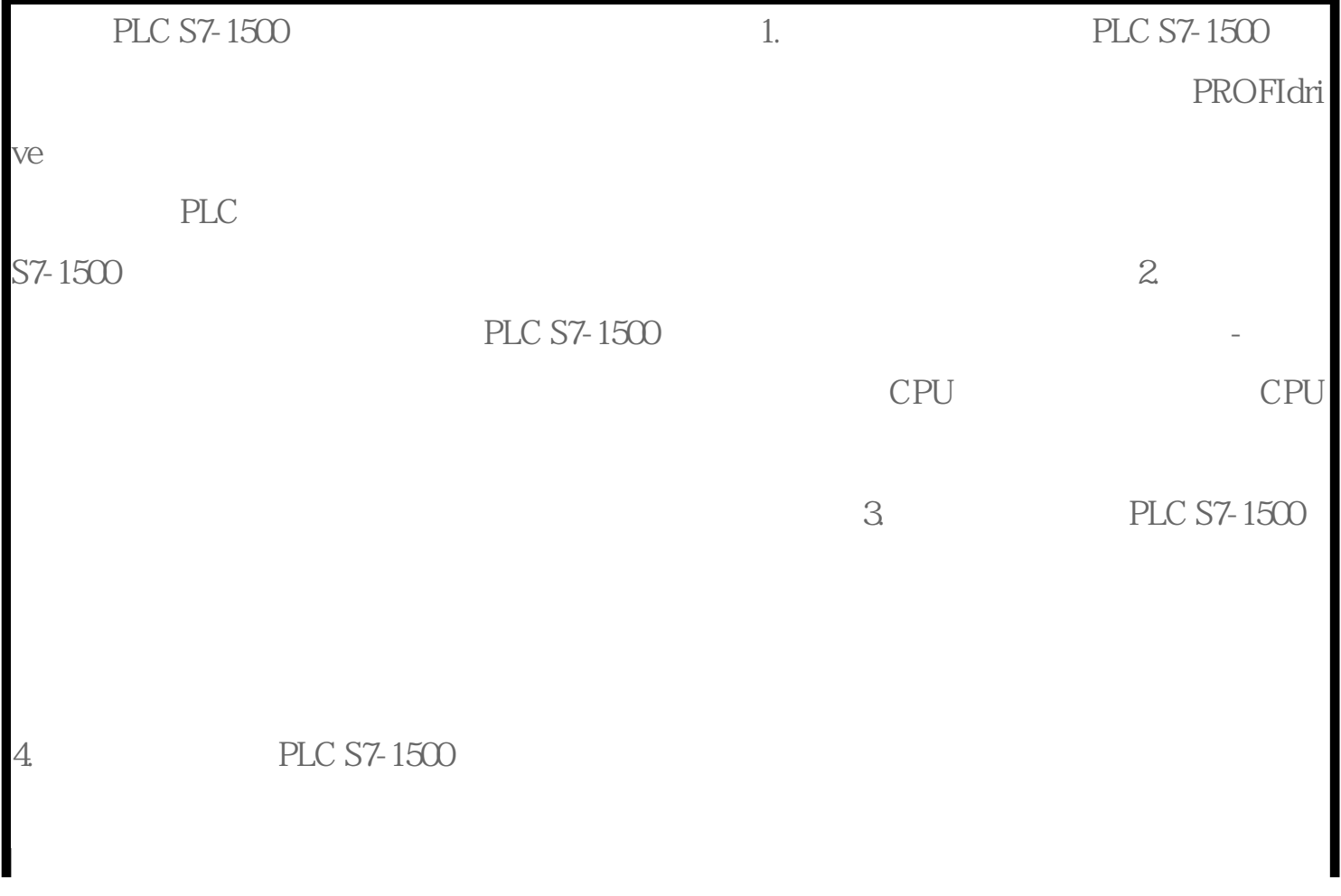

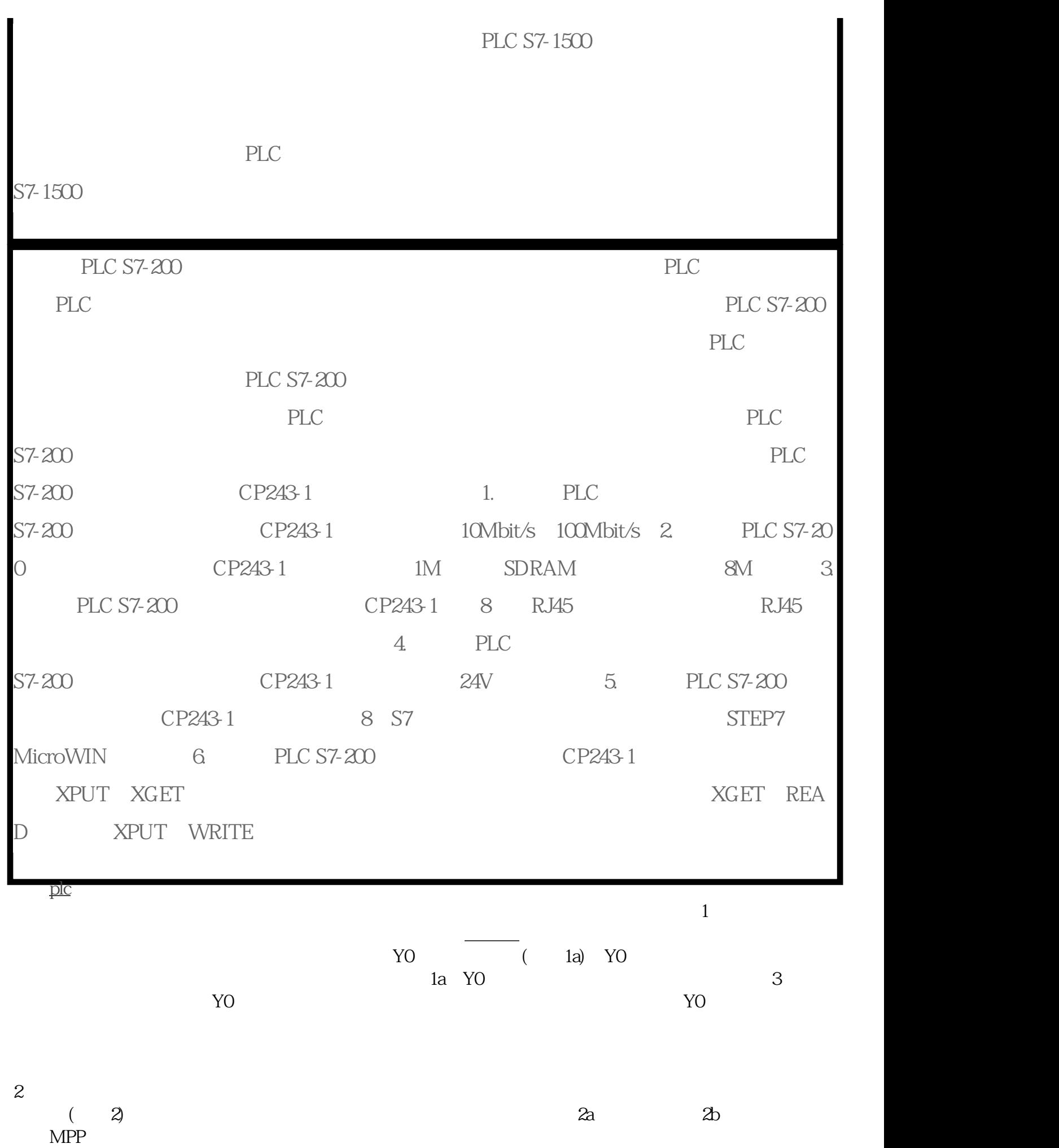

3. According to the OUT, MC, SET, RST, PLS, PLF, The contract of the contract of the contract of the contract o  $(END MCR)$